## **Use WeatherDisplay's built-in cron facilities**

We will use **WDap**i "for short" for the HomeWeatherStation-API as available in WeatherDisplay.

**Question:** Why do we want to use cron-jobs?

To speed things up as multiple files needs to be loaded from multiple locations. And sometimes the waittime can be annoying if we let the template scripts themselves do the downloading of the files.

If you are using WeatherDisplay you can use the built in cron facilities which are easy to use also. Below a screenshot (of the bottom part) of WDapi pop up box in WeatherDisplay.

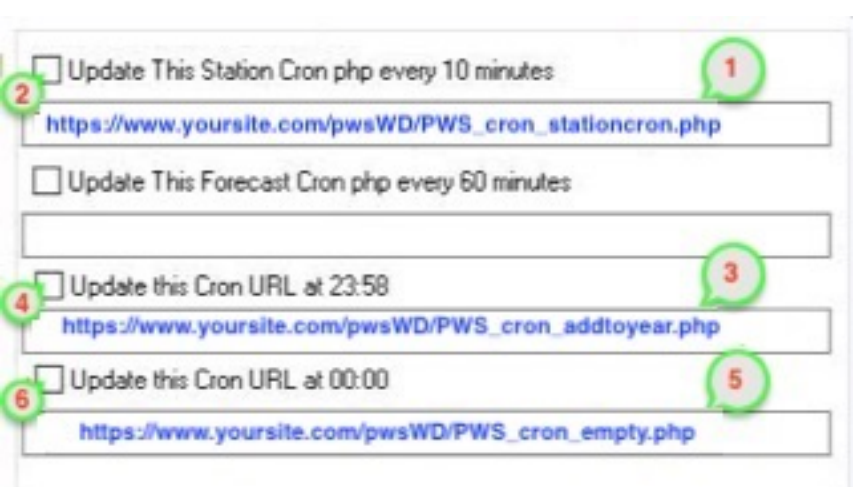

For now you should set the station cron. It will run every ten minutes (will be changed to every 5 minutes in a next WD release)

Every run the cron-script will check which third-party files will become "to old" within the next 5 or 10 minutes. And it will then download new versions of all those soon obsolete files.

Examples of such files: your DarkSky forecast, METAR, maybe your Air-quality sensor data a.s.o.

The only things you have to do:

**1. Type the name PWS** cron stationcron. **php** of the cron script which is already installed on your website: It should look like this: **https://www.yoursite.com/pwsWD/PWS\_cron\_stationcron.php**

## **2. Set a mark** in the select box

Now **Click the OK button** at the top of the pop-up, not visible in the image above. Now let WeatherDisplay do its job and it will run the script every so many minutes.

## **Other cron-jobs you have to use**

**3. + 4.** There is one to save the high-lows of "todays data" at the end of the day The name of that script is **PWS\_cron\_addtoyear.php** That script need to run some minutes before midnight. It updates the history file and the graphs-files if you do not use WU for that. It copies the high-lows of today to the "thisyear" and "thismonth" files

**5. + 6.** Shortly after midnight the **PWS\_cron\_empty.php** will clear the values of "old' periods . Every day the today fields, every first day of a month, the month fields and every first day of January the yearly fields. PWS\_cron\_empty.php

If you do not use WU for graphs data, this cron will also clear the graphs-data the same way.

## **Other**

There is also a "once/every/hour" cron, which can be used when the frequency of some cron-jobs needs to be lowered. But in most cases there is no real need to use that cron.